## femto Fangineering

## **NX Nastran**

In NX Nastran it is possible to alter a simulation while it's already running. There are a number of parameters to alter a non-linear simulation. This can be done by creating a text file in the folder of the simulation called: Tmpadvnlin.txt

In the text file it is possible to use one of the following parameters:

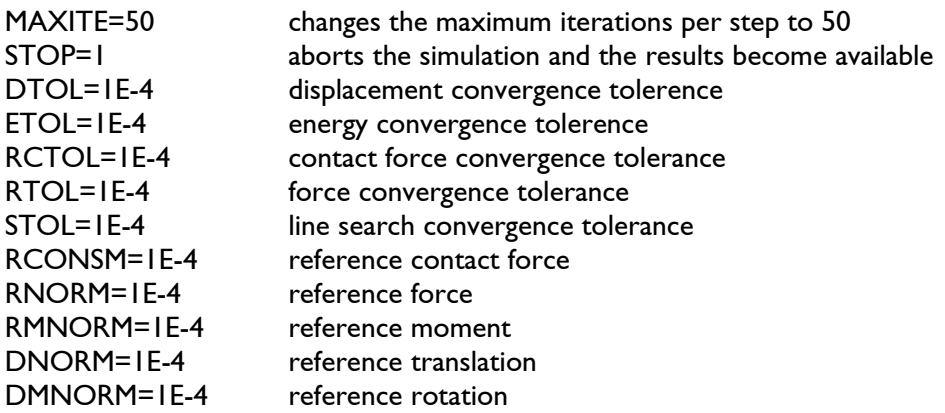

The text file with the name Tmpadvnlin.txt should be renamed to Tmpadvnlin.rto to become active.